PAM working group and the set of the set of the set of the set of the A.G. Morgan Internet Draft: October 6, 1999 Document: draft-morgan-pam-07.txt Expires: June 13, 2000 Obsoletes: draft-morgan-pam-06.txt

### Pluggable Authentication Modules

1 Status of this memo

 This document is an draft specification. The latest version of this draft may be obtained from here:

http://linux.kernel.org/pub/linux/libs/pam/pre/doc/

As

Linux-PAM-'version'-docs.tar.gz

It is also contained in the Linux-PAM tar ball.

2 Abstract

 This document is concerned with the definition of a general infrastructure for module based authentication. The infrastructure is named Pluggable Authentication Modules (PAM for short).

3 Introduction

 Computers are tools. They provide services to people and other computers (collectively we shall call these \_users\_ entities). In order to provide convenient, reliable and individual service to different entities, it is common for entities to be labelled. Having defined a label as referring to a some specific entity, the label is used for the purpose of protecting and allocating data resources.

 All modern operating systems have a notion of labelled entities and all modern operating systems face a common problem: how to authenticate the association of a predefined label with applicant entities.

 There are as many authentication methods as one might care to count. None of them are perfect and none of them are invulnerable. In general, any given authentication method becomes weaker over time. It is common then for new authentication methods to be developed in response to newly discovered weaknesses in the old authentication methods.

 The problem with inventing new authentication methods is the fact that old applications do not support them. This contributes to an inertia that discourages the overhaul of weakly protected systems. Another problem is that individuals (people) are frequently powerless to layer the protective authentication around their systems. They are forced to rely on single (lowest common denominator) authentication schemes even in situations where this is far from appropriate.

PAM, as discussed in this document, is a generalization of the

 approach first introduced in [1]. In short, it is a general framework of interfaces that abstract the process of authentication. With PAM, a service provider can custom protect individual services to the level that they deem is appropriate.

 PAM has nothing explicit to say about transport layer encryption. Within the context of this document encryption and/or compression of data exchanges are application specific (strictly between client and server) and orthogonal to the process of authentication.

#### 4 Definitions

 Here we pose the authentication problem as one of configuring defined interfaces between two entities.

4.1 Players in the authentication process

 PAM reserves the following words to specify unique entities in the authentication process:

#### applicant

 the entity (user) initiating an application for service [PAM associates the PAM\_RUSER \_item\_ with this requesting user].

#### arbitrator

 the entity (user) under whose identity the service application is negotiated and with whose authority service is granted.

user

 the entity (user) whose identity is being authenticated [PAM associates the PAM\_USER \_item\_ with this identity].

# server

 the application that provides service, or acts as an authenticated gateway to the requested service. This application is completely responsible for the server end of the transport layer connecting the server to the client. PAM makes no assumptions about how data is encapsulated for exchanges between the server and the client, only that full octet sequences can be freely exchanged without corruption.

## client

 application providing the direct/primary interface to applicant. This application is completely responsible for the client end of the transport layer connecting the server to the client. PAM makes no assumptions about how data is encapsulated for exchanges between the server and the client, only that full octet sequences can be freely exchanged without corruption.

## module

 authentication binary that provides server-side support for some (arbitrary) authentication method.

#### agent

 authentication binary that provides client-side support for some (arbitrary) authentication method.

Here is a diagram to help orient the reader:

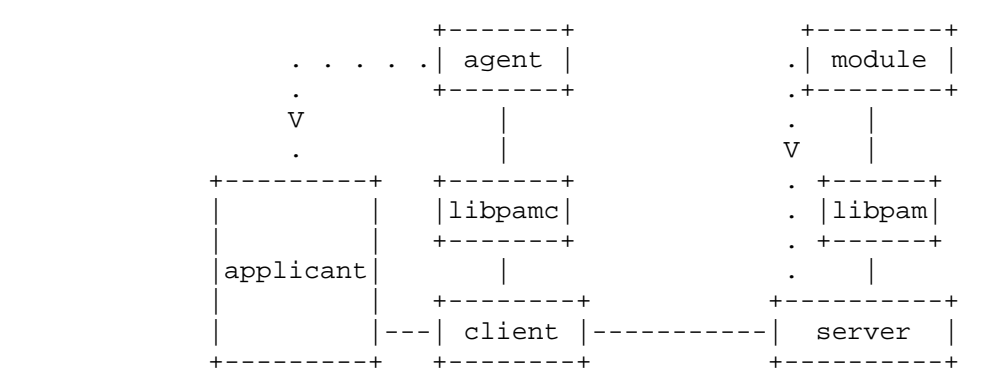

 Solid lines connecting the boxes represent two-way interaction. The dotted-directed lines indicate an optional connection beteween the plugin module (agent) and the server (applicant). In the case of the module, this represents the module invoking the 'conversation' callback function provided to libpam by the server application when it inititializes the libpam library. In the case of the agent, this may be some out-of-PAM API interaction (for example directly displaying a dialog box under X).

# 4.2 Defined Data Types

 In this draft, we define two composite data types, the text string and the binary prompt. They are the data types used to communicate authentication requests and responses.

# 4.2.1 text string

The text string is a simple sequence of non-NUL (NUL =  $0x00$ ) octets. Terminated with a single NUL (0x00) octet. The character set employed in the octet sequence may be negotiated out of band, but defaults to utf-8.

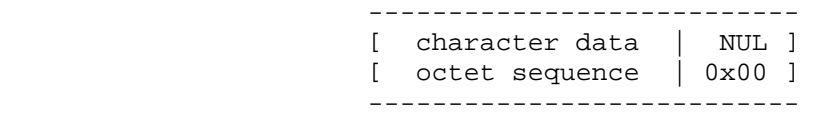

 Within the rest of this text, PAM text strings are delimited with a pair of double quotes. Example, "this" =  $\{t', t', t', t', t', t', t', t\}$ 

4.2.2 binary prompt

A binary prompt consists of a stream of octets arranged as follows:

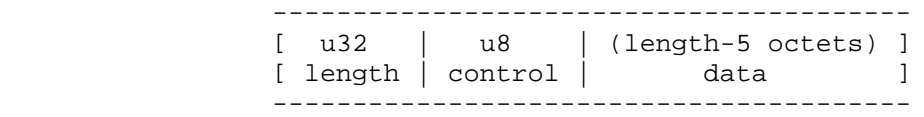

 That is, a 32-bit unsigned integer in network byte order, a single unsigned byte of control information and a sequence of octets of

 length (length-5). The composition of the \_data\_ is context dependent but is generally not a concern for either the server or the client. It is very much the concern of modules and agents.

 For purposes of interoperability, we define the following control characters as legal.

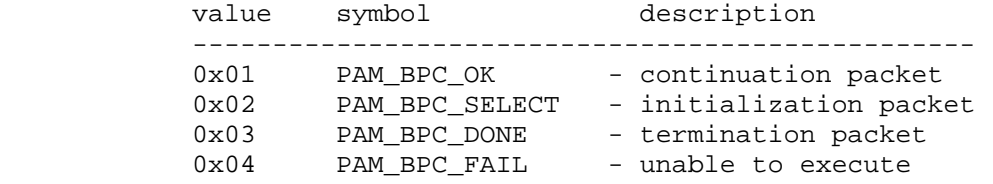

 The following control characters are only legal for exchanges between an agent and a client (it is the responsibility of the client to enforce this rule in the face of a rogue server):

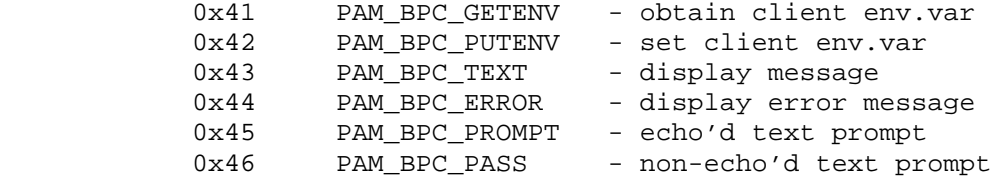

 Note, length is always equal to the total length of the binary prompt and represented by a network ordered unsigned 32 bit integer.

4.2.2.1 PAM\_BPC\_SELECT binary prompts

 Binary prompts of control type PAM\_BPC\_SELECT have a defined data part. It is composed of three elements:

{agent\_id;'/';data}

 The agent\_id is a sequence of characters satisfying the following regexp:

 $/$ <sup>^</sup>[a-z0-9\] +(@[a-z0-9\.] +)?\$/

and has a specific form for each independent agent.

- o Agent\_ids that do not contain an at-sign (@) are reserved to be assigned by IANA (Internet Assigned Numbers Authority). Names of this format MUST NOT be used without first registering with IANA. Registered names MUST NOT contain an at-sign (@).
- o Anyone can define additional agents by using names in the format name@domainname, e.g. "ouragent@example.com". The part following the at-sign MUST be a valid fully qualified internet domain name [RFC-1034] controlled by the person or organization defining the name. (Said another way, if you control the email address that your agent has as an identifier, they you are entitled to use this identifier.) It is up to each domain how it manages its local namespace.

The '/' character is a mandatory delimiter, indicating the end of the

 agent\_id. The trailing data is of a format specific to the agent with the given agent\_id.

### 4.3 Special cases

 In a previous section (4.1) we identified the most general selection of authentication participants. In the case of network authentication, it is straightforward to ascribe identities to the defined participants. However, there are also special (less general) cases that we recognize here.

 The primary authentication step, when a user is directly introduced into a computer system (log's on to a workstation) is a special case. In this situation, the client and the server are generally one application. Before authenticating such a user, the applicant is formally unknown: PAM\_RUSER is NULL.

 Some client-server implementations (telnet for example) provide effective full tty connections. In these cases, the four simple text string prompting cases (see below) can be handled as in the primary login step. In other words, the server absorbs most of the overhead of propagating authentication messages. In these cases, there is special client/server support for handling binary prompts.

5 Defined interfaces for information flow

 Here, we discuss the information exchange interfaces between the players in the authentication process. It should be understood that the server side is responsible for driving the authentication of the applicant. Notably, every request received by the client from the server must be matched with a single response from the client to the server.

5.1 Applicant <-> client

 Once the client is invoked, requests to the applicant entity are initiated by the client application. General clients are able to make the following requests directly to an applicant:

 echo text string echo error text string prompt with text string for echo'd text string input prompt with text string for concealed text string input

 the nature of the interface provided by the client for the benefit of the applicant entity is client specific and not defined by PAM.

5.2 Client <-> agent

 In general, authentication schemes require more modes of exchange than the four defined in the previous section (5.1). This provides a role for client-loadable agents. The client and agent exchange binary-messages that can have one of the following forms:

 client -> agent binary prompt agent expecting binary prompt reply to client  agent -> client binary prompt reply from agent to clients binary prompt

 Following the acceptance of a binary prompt by the agent, the agent may attempt to exchange information with the client before returning its binary prompt reply. Permitted exchanges are binary prompts of the following types:

 agent -> client set environment variable (A) get environment variable (B) echo text string (C) echo error text string (D) prompt for echo'd text string input (E) prompt for concealed text string input (F)

 In response to these prompts, the client must legitimately respond with a corresponding binary prompt reply. We list a complete set of example exchanges, including each type of legitimate response (passes and a single fail):

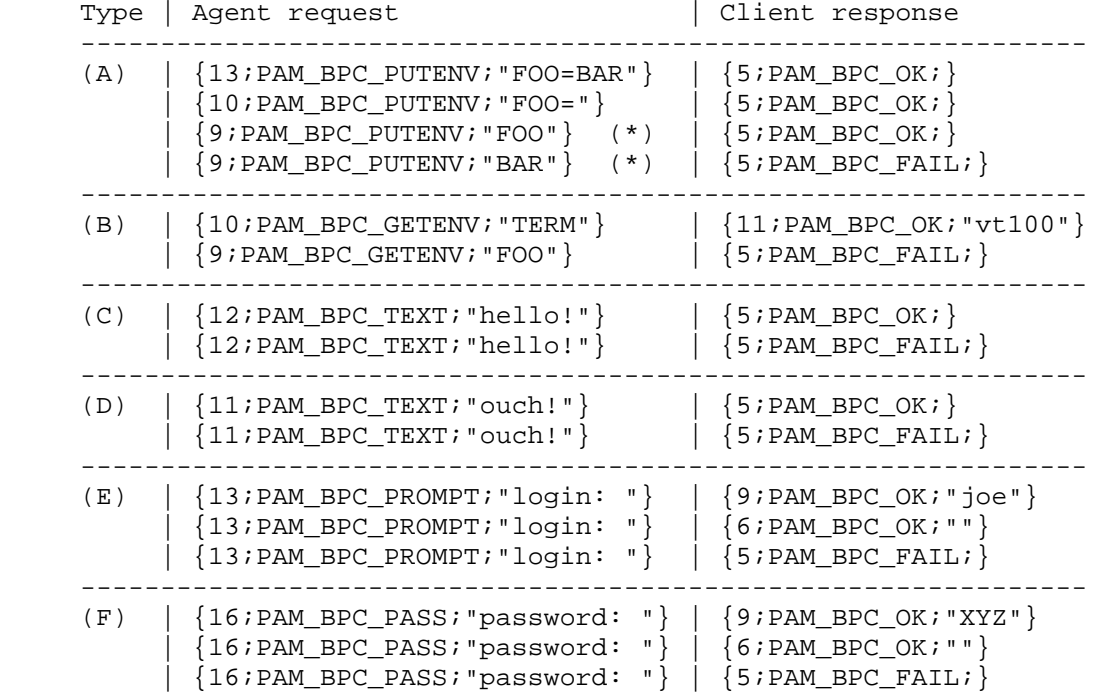

 (\*) Used to attempt the removal of a pre-existing environment variable.

# 5.3 Client <-> server

 Once the client has established a connection with the server (the nature of the transport protocol is not specified by PAM), the server is responsible for driving the authentication process.

General servers can request the following from the client:

 (to be forwarded by the client to the applicant) echo text string echo error text string prompt for echo'd text string response prompt for concealed text string response

 (to be forwarded by the client to the appropriate agent) binary prompt for a binary prompt response

 Client side agents are required to process binary prompts. The agents' binary prompt responses are returned to the server.

5.4 Server <-> module

 Modules drive the authentication process. The server provides a conversation function with which it encapsulates module-generated requests and exchanges them with the client. Every message sent by a module should be acknowledged.

 General conversation functions can support the following five conversation requests:

 echo text string echo error string prompt for echo'd text string response prompt for concealed text string response binary prompt for binary prompt response

 The server is responsible for redirecting these requests to the client.

6 C API for application interfaces (client and server)

6.1 Applicant <-> client

 No API is defined for this interface. The interface is considered to be specific to the client application. Example applications include terminal login, (X)windows login, machine file transfer applications.

 All that is important is that the client application is able to present the applicant with textual output and to receive textual input from the applicant. The forms of textual exchange are listed in an earlier section (5.1). Other methods of data input/output are better suited to being handled via an authentication agent.

6.2 Client <-> agent

 The client makes use of a general API for communicating with agents. The client is not required to communicate directly with available agents, instead a layer of abstraction (in the form of a library: libpamc) takes care of loading and maintaining communication with all requested agents. This layer of abstraction will choose which agents to interact with based on the content of binary prompts it receives that have the control type PAM\_BPC\_SELECT.

6.2.1 Client <-> libpamc

6.2.1.1 Compilation information

 The C-header file provided for client-agent abstraction is included with the following source line:

#include <security/pam\_client.h>

 The library providing the corresponding client-agent abstraction functions is, libpamc.

cc .... -lpamc

6.2.1.2 Initializing libpamc

 The libpamc library is initialized with a call to the following function:

pamc\_handle\_t pamc\_start(void);

 This function is responsible for configuring the library and registering the location of available agents. The location of the available agents on the system is implementation specific.

 pamc\_start() function returns NULL on failure. Otherwise, the return value is a pointer to an opaque data type which provides a handle to the libpamc library. On systems where threading is available, the libpamc libraray is thread safe provided a single (pamc\_handler\_t \*) is used by each thread.

6.2.1.3 Client (Applicant) selection of agents

 For the purpose of applicant and client review of available agents, the following function is provided.

char \*\*pamc\_list\_agents(pamc\_handle\_t pch);

This returns a list of pointers to the agent id's of the agents which are available on the system. The list is terminated by a NULL pointer. It is the clients responsibility to free this memory area by calling free() on each agent id and the block of agent\_id pointers in the result.

 PAM represents a server-driven authentication model, so by default any available agent may be invoked in the authentication process.

6.2.1.3.1 Client demands agent

 If the client requires that a specific authentication agent is satisfied during the authentication process, then the client should call the following function, immediately after obtaining a pamc\_handle\_t from pamc\_start().

int pamc load(pamc handle t pch, const char \*agent id);

 agent\_id is a PAM text string (see section 4.2.2.1) and is not suffixed with a '/' delimiter. The return value for this function is: PAM\_BPC\_TRUE - agent located and loaded. PAM\_BPC\_FALSE - agent is not available.

 Note, although the agent is loaded, no data is fed to it. The agent's opportunity to inform the client that it does not trust the server is when the agent is shutdown.

6.2.1.3.2 Client marks agent as unusable

 The applicant might prefer that a named agent is marked as not available. To do this, the client would invoke the following function immediately after obtaining a pamc\_handle\_t from pam\_start().

int pamc\_disable(pamc\_handle\_t pch, const char \*agent\_id);

 here agent\_id is a PAM text string containing an agent\_id (section 4.2.2.1).

The return value for this function is:

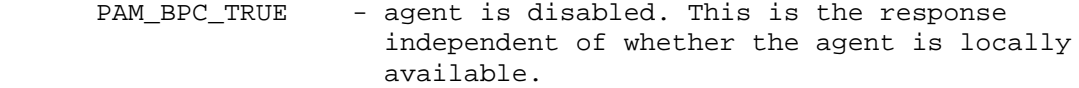

 PAM\_BPC\_FALSE - agent cannot be disabled (this may be because it has already been invoked).

6.2.1.4 Allocating and manipulating binary prompts

 All conversation between an client and an agent takes place with respect to binary prompts. A binary prompt (see section 4.2.2), is obtained, resized and deleted via the following C-macro:

CREATION of a binary prompt with control X1 and data length Y1:

pamc bp  $t$  prompt = NULL; PAM\_BP\_RENEW(&prompt, X1, Y1);

REPLACEMENT of a binary prompt with a control X2 and data length Y2:

PAM\_BP\_RENEW(&prompt, X2, Y2);

DELETION of a binary prompt (the referenced prompt is scrubbed):

PAM\_BP\_RENEW(&prompt, 0, 0);

 Note, the PAM\_BP\_RENEW macro always overwrites any prompt that you call it with, deleting and liberating the old contents in a secure fashion. Also note that PAM\_BP\_RENEW, when returning a prompt of data size Y1>0, will always append a  $\setminus$ 0' byte to the end of the prompt (at data offset Y1). It is thus, by definition, acceptable to treat the data contents of a binary packet as a text string (see 4.2.1).

 FILLING a binary prompt from a memory pointer U1 from offset O1 of length L1:

PAM\_BP\_FILL(prompt, O1, L1, U1);

the CONTROL type for the packet can be obtained as follows:

 $control = PAM PB CONTROL(prompt);$ 

the LENGTH of a data within the prompt (excluding its header information) can be obtained as follows:

length = PAM\_BP\_LENGTH(prompt);

 the total SIZE of the prompt (\_including\_ its header information) can be obtained as follows:

size = PAM\_BP\_SIZE(prompt);

 EXTRACTING data from a binary prompt from offset O2 of length L2 to a memory pointer U2:

PAM\_BP\_EXTRACT(prompt, 02, L2, U2);

 If you require direct access to the raw prompt DATA, you should use the following macro:

\_\_u8 \*raw\_data = PAM\_BP\_DATA(prompt);

6.2.1.5 Client<->agent conversations

 All exchanges of binary prompts with agents are handled with the single function:

int pamc\_converse(pamc\_handle\_t \*pch, pamc\_bp\_t \*prompt\_p);

 The return value for pamc\_converse(...) is PAM\_BPC\_TRUE when there is a response packet and PAM\_BPC\_FALSE when the client is unable to handle the request represented by the original prompt. In this latter case, \*prompt\_p is set to NULL.

 This function takes a binary prompt and returns a replacement binary prompt that is either a request from an agent to be acted upon by the client or the 'result' which should be forwarded to the server. In the former case, the following macro will return 1 (PAM\_BPC\_TRUE) and in all other cases, 0 (PAM\_BPC\_FALSE):

PAM\_BPC\_FOR\_CLIENT(/\* pamc\_bp\_t \*/ prompt)

 Note, all non-NULL binary prompts returned by pamc\_converse(...), are terminated with a  $'\0'$ , even when the full length of the prompt (as returned by the agent) does not contain this delimiter. This is a defined property of the PAM\_BP\_RENEW macro, and can be relied upon.

 Important security note: in certain implementations, agents are implemented by executable binaries, which are transparently loaded and managed by the PAM client library. To ensure there is never a leakage of elevated privilege to an unprivileged agent, the client application should go to some effort to lower its level of privilege. It remains the responsibility of the applicant and the client to ensure that it

is not compromised by a rogue agent.

6.2.1.6 Termination of agents

 When closing the authentication session and severing the connection between a client and a selection of agents, the following function is used:

int pamc\_end(pamc\_handle\_t \*pch);

Following a call to pamc\_end, the pamc\_handle\_t will be invalid.

The return value for this function is one of the following:

- PAM\_BPC\_TRUE all invoked agents are content with authentication (the server is \_not\_ judged \_un\_trustworthy by any agent)
- PAM\_BPC\_FALSE one or more agents were unsatisfied at being terminated. In general, the client should terminate its connection to the server and indicate to the applicant that the server is untrusted.

6.2.2 libpamc <-> agents

 The agents are manipulated from within libpamc. Each agent is an executable in its own right. This permits the agent to have access to sensitive data not accessible directly from the client. The mode of communication between libpamc and an agent is through a pair of pipes. The agent reads binary prompts (section 4.2.2) through its standard input file descriptor and writes response (to the server) binary prompts and instruction binary prompts (instructions for the client) through its standard output file descriptor.

6.3 Client <-> server

 This interface is concerned with the exchange of text and binary prompts between the client application and the server application. No API is provided for this as it is considered specific to the transport protocol shared by the client and the server.

6.4 Server <-> modules

 The server makes use of a general API for communicating with modules. The client is not required to communicate directly with available modules. By abstracting the authentication interface, it becomes possible for the local administrator to make a run time decision about the authentication method adopted by the server.

6.4.1 Functions and definitions available to servers and modules

[This section will document the following functions

 pam\_set\_item() pam\_get\_item() pam fail delay(pam handle t \*pamh, unsigned int micro sec)

```
 pam_get_env(pam_handle_t *pamh, const char *varname)
    pam_strerror(pam_handle_t *pamh, int pam_errno)
]
6.4.2 Server <-> libpam
[This section will document the following pam_ calls:
    pam_start
    pam_end
    pam_authenticate (*)
    pam_setcred
    pam_acct_mgmt
   pam_open_session
    pam_close_session
    pam_chauthtok (*)
The asterisked functions may return PAM_INCOMPLETE. In such cases, the
application should be aware that the conversation function was called
and that it returned PAM_CONV_AGAIN to a module. The correct action
for the application to take in response to receiving PAM_INCOMPLETE,
is to acquire the replies so that the next time the conversation
function is called it will be able to provide the desired
responses. And then recall pam_authenticate (pam_chauthtok) with the
same arguments. Libpam will arrange that the module stack is resumed
from the module that returned before. This functionality is required
for programs whose user interface is maintained by an event loop. ]
6.4.3 libpam <-> modules
[This section will document the following pam_ and pam_sm_ calls:
functions provided by libpam
    pam_set_data
    pam_get_data
functions provided to libpam by each module
  groups:
    AUTHENTICATION
          pam_sm_authenticate
          pam_sm_setcred
    ACCOUNT
```
 pam\_sm\_acct\_mgmt SESSION pam\_sm\_open\_session pam\_sm\_close\_session AUTHENTICATION TOKEN MANAGEMENT pam\_sm\_chauthtok

]

7 Security considerations

 This document is devoted to standardizing authentication infrastructure: everything in this document has implications for security.

8 Contact

 The email list for discussing issues related to this document is <pam-list@redhat.com>.

9 References

- [1] OSF RFC 86.0, "Unified Login with Pluggable Authentication Modules (PAM)", October 1995
	- 10 Author's Address

 Andrew G. Morgan Email: morgan@ftp.kernel.org

\$Id: draft-morgan-pam.raw,v 1.8 1999/12/14 06:31:57 morgan Exp \$